# **[MS-CER2]: Corporate Error Reporting V.2 Protocol**

#### **Intellectual Property Rights Notice for Open Specifications Documentation**

- **Technical Documentation.** Microsoft publishes Open Specifications documentation for protocols, file formats, languages, standards as well as overviews of the interaction among each of these technologies.
- **Copyrights.** This documentation is covered by Microsoft copyrights. Regardless of any other terms that are contained in the terms of use for the Microsoft website that hosts this documentation, you may make copies of it in order to develop implementations of the technologies described in the Open Specifications and may distribute portions of it in your implementations using these technologies or your documentation as necessary to properly document the implementation. You may also distribute in your implementation, with or without modification, any schema, IDL's, or code samples that are included in the documentation. This permission also applies to any documents that are referenced in the Open Specifications.
- **No Trade Secrets.** Microsoft does not claim any trade secret rights in this documentation.
- **Patents.** Microsoft has patents that may cover your implementations of the technologies described in the Open Specifications. Neither this notice nor Microsoft's delivery of the documentation grants any licenses under those or any other Microsoft patents. However, a given Open Specification may be covered by Microsoft [Open Specification Promise](http://go.microsoft.com/fwlink/?LinkId=214445) or the [Community](http://go.microsoft.com/fwlink/?LinkId=214448)  [Promise.](http://go.microsoft.com/fwlink/?LinkId=214448) If you would prefer a written license, or if the technologies described in the Open Specifications are not covered by the Open Specifications Promise or Community Promise, as applicable, patent licenses are available by contacting ipla@microsoft.com.
- **Trademarks.** The names of companies and products contained in this documentation may be covered by trademarks or similar intellectual property rights. This notice does not grant any licenses under those rights. For a list of Microsoft trademarks, visit [www.microsoft.com/trademarks.](http://www.microsoft.com/trademarks)
- **Fictitious Names.** The example companies, organizations, products, domain names, email addresses, logos, people, places, and events depicted in this documentation are fictitious. No association with any real company, organization, product, domain name, email address, logo, person, place, or event is intended or should be inferred.

**Reservation of Rights.** All other rights are reserved, and this notice does not grant any rights other than specifically described above, whether by implication, estoppel, or otherwise.

**Tools.** The Open Specifications do not require the use of Microsoft programming tools or programming environments in order for you to develop an implementation. If you have access to Microsoft programming tools and environments you are free to take advantage of them. Certain Open Specifications are intended for use in conjunction with publicly available standard specifications and network programming art, and assumes that the reader either is familiar with the aforementioned material or has immediate access to it.

*[MS-CER2] — v20130722 Corporate Error Reporting V.2 Protocol* 

*Copyright © 2013 Microsoft Corporation.* 

# **Revision Summary**

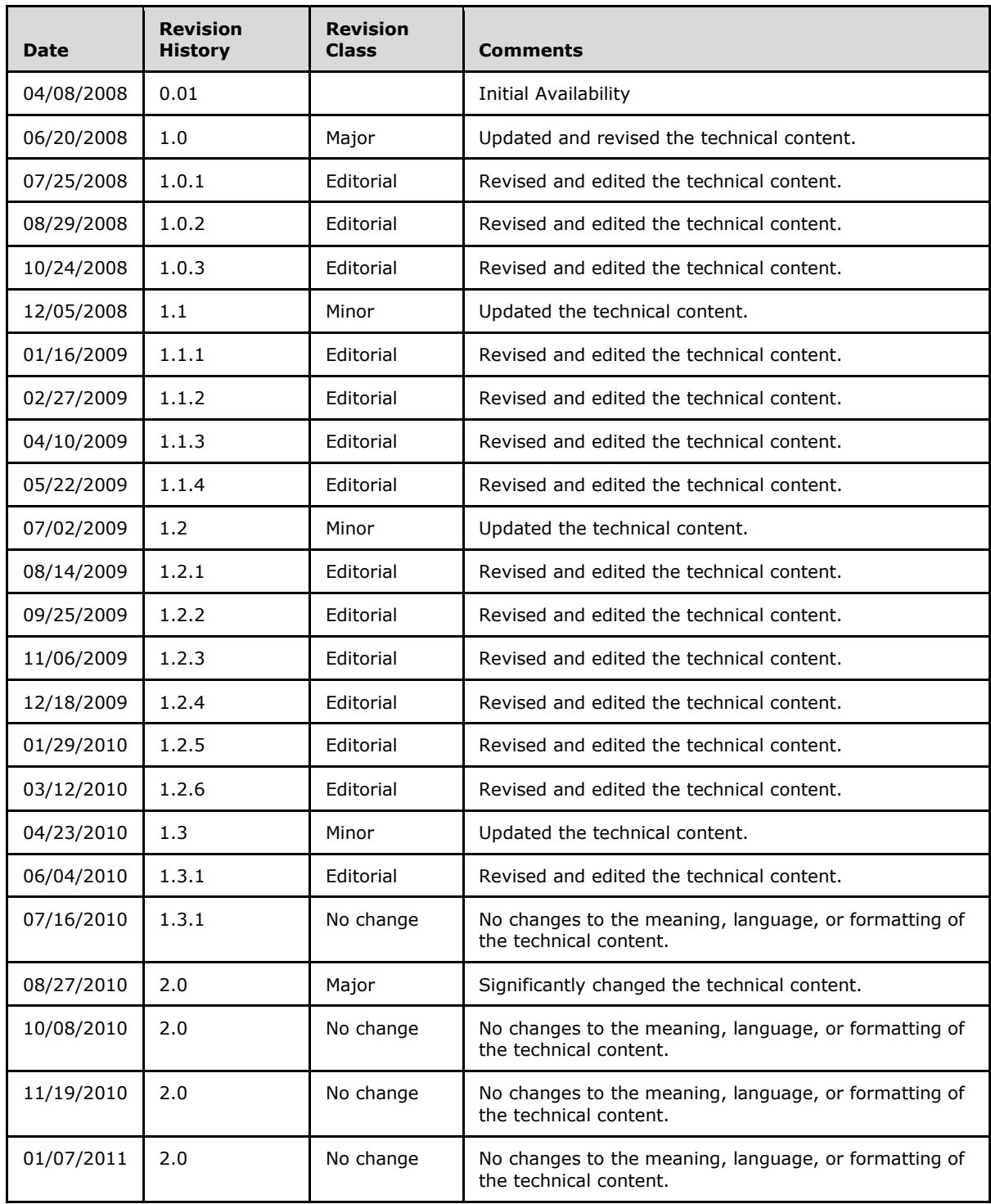

*[MS-CER2] — v20130722 Corporate Error Reporting V.2 Protocol* 

*Copyright © 2013 Microsoft Corporation.* 

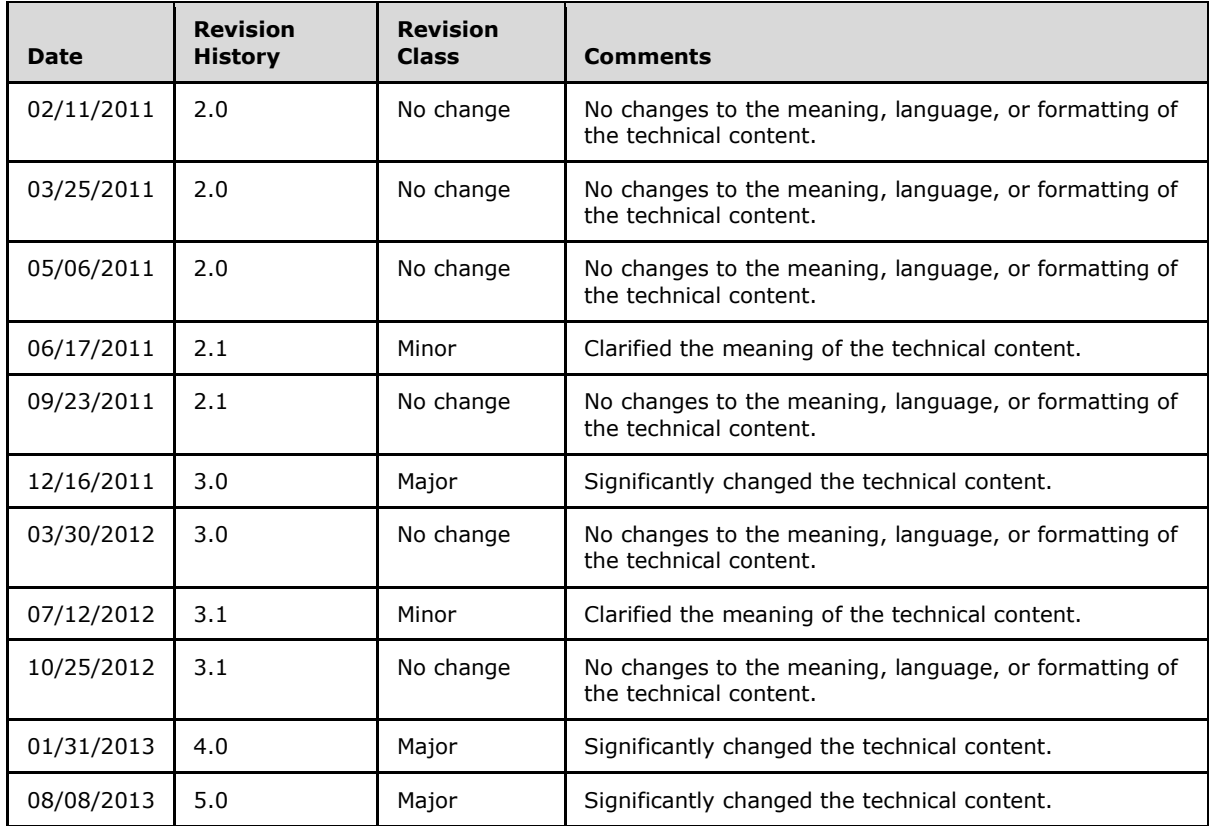

*[MS-CER2] — v20130722 Corporate Error Reporting V.2 Protocol* 

*Copyright © 2013 Microsoft Corporation.* 

# **Contents**

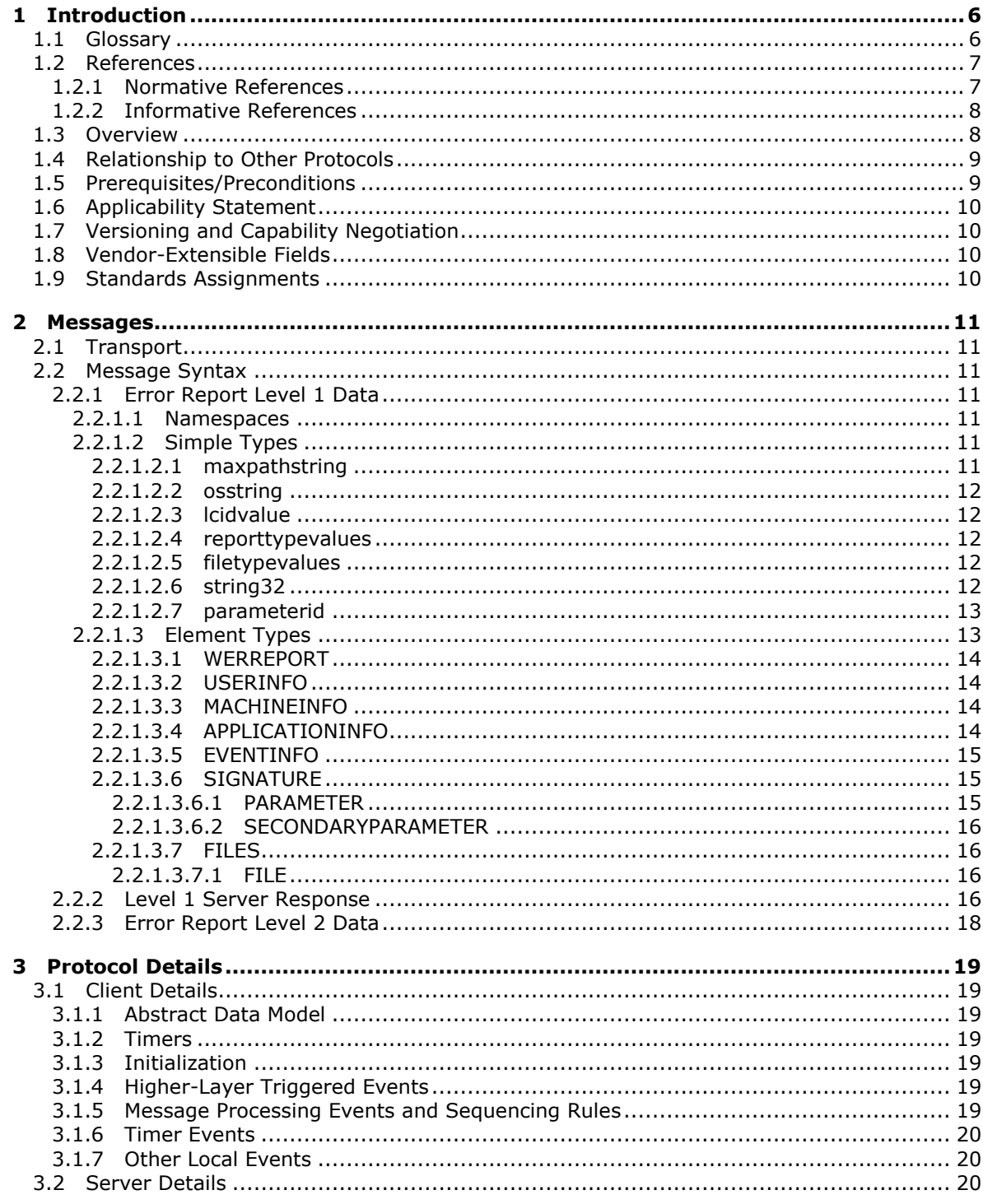

[MS-CER2] - v20130722<br>Corporate Error Reporting V.2 Protocol

Copyright © 2013 Microsoft Corporation.

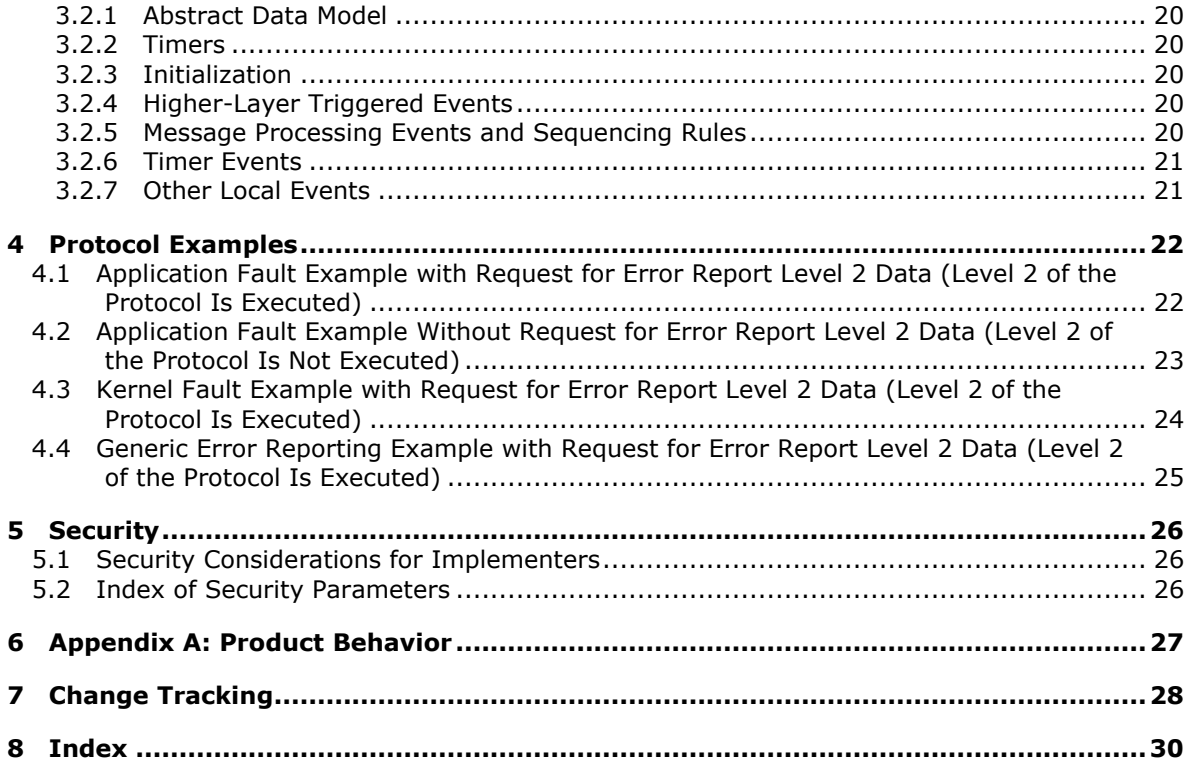

*Copyright © 2013 Microsoft Corporation.* 

# <span id="page-5-0"></span>**1 Introduction**

<span id="page-5-13"></span>The Corporate Error Reporting V.2 Protocol is designed to enable enterprise computing sites to manage all error reporting information within the organization. Through the use of this protocol, problem reports that are generated on a set of client machines can be directed to a local or remote server. This protocol is layered on top of the HTTP protocol.

Sections 1.8, 2, and 3 of this specification are normative and can contain the terms MAY, SHOULD, MUST, MUST NOT, and SHOULD NOT as defined in RFC 2119. Sections 1.5 and 1.9 are also normative but cannot contain those terms. All other sections and examples in this specification are informative.

### <span id="page-5-1"></span>**1.1 Glossary**

The following terms are defined in [\[MS-GLOS\]:](%5bMS-GLOS%5d.pdf)

#### <span id="page-5-12"></span>**American National Standards Institute (ANSI) character set Augmented Backus-Naur Form (ABNF) Coordinated Universal Time (UTC) proxy**

The following terms are specific to this document:

- <span id="page-5-8"></span>**Bucket:** A positive integer value that is assigned to a particular **error signature** by a hosted error reporting service.
- <span id="page-5-9"></span>**BucketTableID:** A positive integer value that is used to further disambiguate particular **error signatures**, assigned by a hosted error reporting service.

<span id="page-5-7"></span>**CER client:** A client that is configured to use the Corporate Error Reporting V.2 Protocol.

- <span id="page-5-2"></span>**CER server:** A designated server application that acts as a recipient for the **error report level 1 data** and **error report level 2 data** that is created by the Corporate Error Reporting V.2 Protocol.
- <span id="page-5-6"></span>**destination server:** The host name (as specified in [\[RFC1738\]](http://go.microsoft.com/fwlink/?LinkId=90287) section 5) in the destination URL. This is the host where the **CER server** is running.

<span id="page-5-11"></span>**destination server port:** The port number where the upload happens.

- <span id="page-5-3"></span>**error report level 1 data:** The data that is transmitted to the **CER server** that contains basic information about the problem.
- **error report level 2 data:** The information that is contained in a set of files that describe a problem event that has occurred on the system. The report is typically compressed into a single file for transmission.
- <span id="page-5-10"></span>**error signature:** An ordered collection of strings that represents an individual error or class of errors.
- <span id="page-5-4"></span>**level 1 destination URL:** The location to which the **error report level 1 data** is uploaded. For more information about URLs, see [\[RFC1738\].](http://go.microsoft.com/fwlink/?LinkId=90287)
- <span id="page-5-5"></span>**level 1 server response:** The response data from the **CER server** after processing **error report level 1 data**.

*[MS-CER2] — v20130722 Corporate Error Reporting V.2 Protocol* 

*Copyright © 2013 Microsoft Corporation.* 

- <span id="page-6-2"></span>**level 2 destination URL:** The location to which **error report level 2 data** is uploaded. For more information about URLs, see [\[RFC1738\].](http://go.microsoft.com/fwlink/?LinkId=90287)
- <span id="page-6-4"></span>**level 2 destination url-path:** The url-path excluding the host and port for the **level 2 destination URL**.

<span id="page-6-3"></span>**OEM:** Original Equipment Manufacturer

**MAY, SHOULD, MUST, SHOULD NOT, MUST NOT:** These terms (in all caps) are used as described in [\[RFC2119\].](http://go.microsoft.com/fwlink/?LinkId=90317) All statements of optional behavior use either MAY, SHOULD, or SHOULD NOT.

#### <span id="page-6-0"></span>**1.2 References**

References to Microsoft Open Specifications documentation do not include a publishing year because links are to the latest version of the documents, which are updated frequently. References to other documents include a publishing year when one is available.

A reference marked "(Archived)" means that the reference document was either retired and is no longer being maintained or was replaced with a new document that provides current implementation details. We archive our documents online [\[Windows Protocol\].](http://msdn.microsoft.com/en-us/library/jj633107.aspx)

#### <span id="page-6-1"></span>**1.2.1 Normative References**

<span id="page-6-5"></span>We conduct frequent surveys of the normative references to assure their continued availability. If you have any issue with finding a normative reference, please contact [dochelp@microsoft.com.](mailto:dochelp@microsoft.com) We will assist you in finding the relevant information. Please check the archive site, [http://msdn2.microsoft.com/en-us/library/E4BD6494-06AD-4aed-9823-445E921C9624,](http://msdn2.microsoft.com/en-us/library/E4BD6494-06AD-4aed-9823-445E921C9624) as an additional source.

[ISO/IEC-8859-1] International Organization for Standardization, "Information Technology -- 8-Bit Single-Byte Coded Graphic Character Sets -- Part 1: Latin Alphabet No. 1", ISO/IEC 8859-1, 1998, [http://www.iso.org/iso/home/store/catalogue\\_tc/catalogue\\_detail.htm?csnumber=28245](http://go.microsoft.com/fwlink/?LinkId=90689)

**Note** There is a charge to download the specification.

[LAVY-MEGGITT] Lavy, M. and Meggitt, A., "Windows Management Instrumentation (WMI)", Sams, 2001, ISBN: 1578702607.

If you have any trouble finding [LAVY-MEGGITT], please check [here.](http://msdn2.microsoft.com/en-us/library/E4BD6494-06AD-4aed-9823-445E921C9624)

[MS-LCID] Microsoft Corporation, ["Windows Language Code Identifier \(LCID\) Reference"](%5bMS-LCID%5d.pdf).

[MS-NTHT] Microsoft Corporation, ["NTLM Over HTTP Protocol"](%5bMS-NTHT%5d.pdf).

[RFC1510] Kohl, J., and Neuman, C., "The Kerberos Network Authentication Service (V5)", RFC 1510, September 1993, [http://www.ietf.org/rfc/rfc1510.txt](http://go.microsoft.com/fwlink/?LinkId=90279)

[RFC1738] Berners-Lee, T., Masinter, L., and McCahill, M., "Uniform Resource Locators (URL)", RFC 1738, December 1994, [http://www.ietf.org/rfc/rfc1738.txt](http://go.microsoft.com/fwlink/?LinkId=90287)

[RFC2119] Bradner, S., "Key words for use in RFCs to Indicate Requirement Levels", BCP 14, RFC 2119, March 1997, [http://www.rfc-editor.org/rfc/rfc2119.txt](http://go.microsoft.com/fwlink/?LinkId=90317)

[RFC2616] Fielding, R., Gettys, J., Mogul, J., et al., "Hypertext Transfer Protocol -- HTTP/1.1", RFC 2616, June 1999, [http://www.ietf.org/rfc/rfc2616.txt](http://go.microsoft.com/fwlink/?LinkId=90372)

*[MS-CER2] — v20130722 Corporate Error Reporting V.2 Protocol* 

*Copyright © 2013 Microsoft Corporation.* 

[RFC2818] Rescorla, E., "HTTP Over TLS", RFC 2818, May 2000, [http://www.ietf.org/rfc/rfc2818.txt](http://go.microsoft.com/fwlink/?LinkId=90383)

[RFC3986] Berners-Lee, T., Fielding, R., and Masinter, L., "Uniform Resource Identifier (URI): Generic Syntax", STD 66, RFC 3986, January 2005, [http://www.ietf.org/rfc/rfc3986.txt](http://go.microsoft.com/fwlink/?LinkId=90453)

[RFC4559] Jaganathan, K., Zhu, L., and Brezak, J., "SPNEGO-based Kerberos and NTLM HTTP Authentication in Microsoft Windows", RFC 4559, June 2006, [http://www.ietf.org/rfc/rfc4559.txt](http://go.microsoft.com/fwlink/?LinkId=90483)

[XMLNS] Bray, T., Hollander, D., Layman, A., et al., Eds., "Namespaces in XML 1.0 (Third Edition)", W3C Recommendation, December 2009, [http://www.w3.org/TR/2009/REC-xml-names-20091208/](http://go.microsoft.com/fwlink/?LinkId=191840)

[XMLSCHEMA1] Thompson, H.S., Beech, D., Maloney, M., and Mendelsohn, N., Eds., "XML Schema Part 1: Structures", W3C Recommendation, May 2001, [http://www.w3.org/TR/2001/REC](http://go.microsoft.com/fwlink/?LinkId=90608)[xmlschema-1-20010502/](http://go.microsoft.com/fwlink/?LinkId=90608)

[XMLSCHEMA2] Biron, P.V., and Malhotra, A., Eds., "XML Schema Part 2: Datatypes", W3C Recommendation, May 2001, [http://www.w3.org/TR/2001/REC-xmlschema-2-20010502/](http://go.microsoft.com/fwlink/?LinkId=90610)

#### <span id="page-7-0"></span>**1.2.2 Informative References**

<span id="page-7-2"></span>[MS-GLOS] Microsoft Corporation, ["Windows Protocols Master Glossary"](%5bMS-GLOS%5d.pdf).

[MSDN-CAB] Microsoft Corporation, "Microsoft Cabinet Format", [http://msdn.microsoft.com/en](http://go.microsoft.com/fwlink/?LinkId=226293)[us/library/bb417343.aspx](http://go.microsoft.com/fwlink/?LinkId=226293)

[MSDN-WER] Microsoft Corporation, "Windows Error Reporting", [http://msdn.microsoft.com/en](http://go.microsoft.com/fwlink/?LinkId=113072)[us/library/bb513641\(VS.85\).aspx](http://go.microsoft.com/fwlink/?LinkId=113072)

#### <span id="page-7-1"></span>**1.3 Overview**

<span id="page-7-3"></span>The Corporate Error Reporting V.2 Protocol provides an enterprise computing site with the ability to transfer error reports from a set of client machines to a **[CER server](#page-5-2)**, and to get a response from the CER server for the error report.

An error event, such as an application or kernel fault, causes the client system to collect information for an error report. This protocol does not create the original contents of the error report.

The Corporate Error Reporting V.2 Protocol works in two levels or stages: level 1 and level 2. Level 1 of the protocol is always executed. In level 1, the client creates **[error report level 1 data](#page-5-3)** and uploads it to the CER server by creating a **[level 1 destination URL](#page-5-4)** using HTTP POST. The CER server then parses the **[level 1 server response](#page-5-5)**, and based on the results of that process, may initiate level 2 of the protocol. In level 2 of the protocol, the client creates a cab file [\[MSDN-CAB\]](http://go.microsoft.com/fwlink/?LinkId=226293) and uploads it to the CER server by creating a **[level 2 destination URL](#page-6-2)** using HTTP PUT.

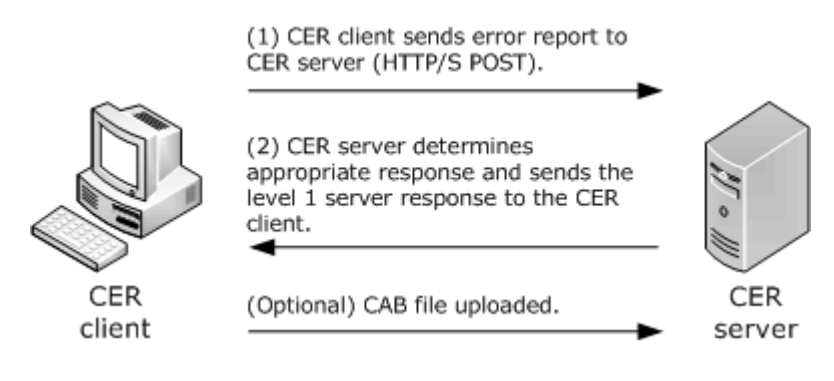

*[MS-CER2] — v20130722 Corporate Error Reporting V.2 Protocol* 

*Copyright © 2013 Microsoft Corporation.* 

#### <span id="page-8-2"></span>**Figure 1: CER client and server interaction**

#### <span id="page-8-0"></span>**1.4 Relationship to Other Protocols**

This protocol is built on top of the HTTP 1.1 protocol [\[RFC2616\]](http://go.microsoft.com/fwlink/?LinkId=90372) and has direct dependency on it. Depending on the authentication mechanism needed to perform the upload to a URL, this protocol may have dependencies on authentication protocols. $\leq 1$ 

<span id="page-8-3"></span>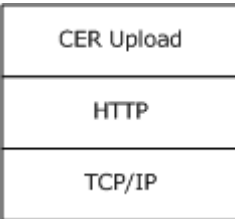

#### **Figure 2: Protocol dependency over HTTP**

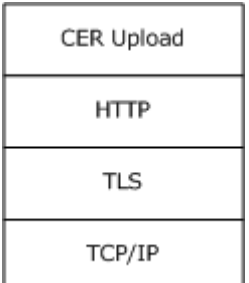

#### <span id="page-8-4"></span>**Figure 3: Protocol dependency over HTTP and TLS**

#### <span id="page-8-1"></span>**1.5 Prerequisites/Preconditions**

The following prerequisites or preconditions apply to this protocol:

- The client system must be able to create error reports.
- An implementation-specific file compression algorithm is required to organize the error reporting information into one file.
- The client must be configured with the **[destination server](#page-5-6)** name.
- The client must have network connectivity and be able to contact the destination server via HTTP.
- The CER server application is running on the destination server, is properly configured, and can respond to the requests that come from the client.
- If the upload is performed over an HTTPS connection, certificates may need to be pre-deployed on the server, client, or both.
- If network authentication is used, the necessary underlying authentication mechanisms must be present and enabled on the server, client, or both.

*[MS-CER2] — v20130722 Corporate Error Reporting V.2 Protocol* 

*Copyright © 2013 Microsoft Corporation.* 

# <span id="page-9-0"></span>**1.6 Applicability Statement**

<span id="page-9-5"></span>This protocol is not designed to be used by any other protocols. It is appropriate for small, medium, or large organizations that want to manage and review all error reporting information within the organization.

### <span id="page-9-1"></span>**1.7 Versioning and Capability Negotiation**

- <span id="page-9-4"></span>Supported Transports: This protocol must be implemented on top of HTTP 1.1 [\[RFC2616\].](http://go.microsoft.com/fwlink/?LinkId=90372)
- Security and Authentication Methods: This protocol relies on HTTPS [\[RFC2818\],](http://go.microsoft.com/fwlink/?LinkId=90383) NTLM [\[MS-](%5bMS-NTHT%5d.pdf)[NTHT\],](%5bMS-NTHT%5d.pdf) and Kerberos [\[RFC4559\]](http://go.microsoft.com/fwlink/?LinkId=90483) network authentication.

### <span id="page-9-2"></span>**1.8 Vendor-Extensible Fields**

<span id="page-9-7"></span><span id="page-9-6"></span>None.

### <span id="page-9-3"></span>**1.9 Standards Assignments**

None.

*[MS-CER2] — v20130722 Corporate Error Reporting V.2 Protocol* 

*Copyright © 2013 Microsoft Corporation.* 

# <span id="page-10-0"></span>**2 Messages**

# <span id="page-10-1"></span>**2.1 Transport**

<span id="page-10-11"></span>This protocol MUST use HTTP 1.1. The client or server may impose additional requirements on authentication and security as part of the transfer. When additional requirements are imposed, authentication information MUST be exchanged between the clients and server as required by HTTP and the relevant authentication and security protocols. The transport may require **[proxy](%5bMS-GLOS%5d.pdf)** resolution.

# <span id="page-10-2"></span>**2.2 Message Syntax**

# <span id="page-10-3"></span>**2.2.1 Error Report Level 1 Data**

<span id="page-10-8"></span>This message is a Unicode XML document. The contents MUST be formatted by using the XML schema that is specified in the following sections. This message is sent from the **[CER client](#page-5-7)** to the CER server.

### <span id="page-10-4"></span>**2.2.1.1 Namespaces**

<span id="page-10-9"></span>This specification defines and references an XML namespace using the mechanisms specified in [\[XMLNS\].](http://go.microsoft.com/fwlink/?LinkId=90602) The namespace used throughout this specification is as follows:

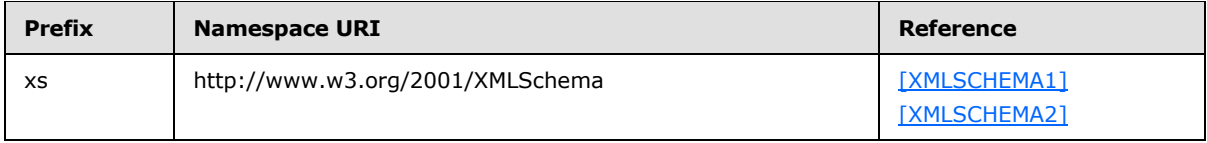

# <span id="page-10-5"></span>**2.2.1.2 Simple Types**

<span id="page-10-10"></span>The following table summarizes the XML schema and set of simple type definitions that are defined by this specification.

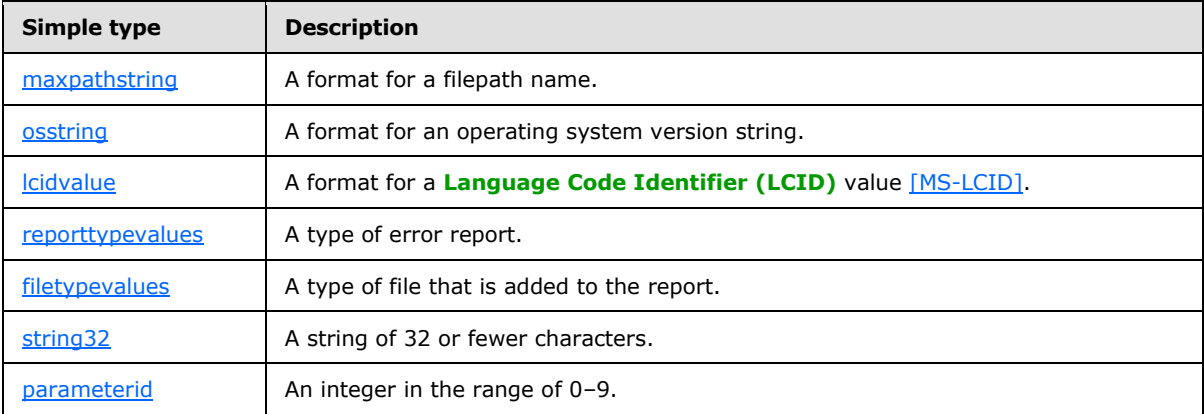

# <span id="page-10-6"></span>**2.2.1.2.1 maxpathstring**

The maxpathstring simple type specifies the path to a file.

```
<xs:simpleType name="maxpathstring">
    <xs:restriction base="xs:string">
```
*[MS-CER2] — v20130722 Corporate Error Reporting V.2 Protocol* 

*Copyright © 2013 Microsoft Corporation.* 

```
 <xs:pattern value=".{0,256}"/>
    </xs:restriction>
</xs:simpleType>
```
# <span id="page-11-0"></span>**2.2.1.2.2 osstring**

The osstring simple type specifies a format for an operating system version string.

```
<xs:simpleType name="osstring">
   <xs:restriction base="xs:string">
     \langle xs:pattern value="[0-9]\.\ [0-9]\.\ [0-9]{4}\.\ [0-9]\.\ [0-9]{8}\. \.[0-9]"/>
    </xs:restriction>
</xs:simpleType>
```
# <span id="page-11-1"></span>**2.2.1.2.3 lcidvalue**

The lcidvalue simple type specifies the format for the LCID value [\[MS-LCID\].](%5bMS-LCID%5d.pdf)

```
 <xs:simpleType name="lcidvalue">
   <xs:restriction base="xs:positiveInteger">
    <xs:pattern value="[0-9]{4}"/>
  </xs:restriction>
 </xs:simpleType>
```
# <span id="page-11-2"></span>**2.2.1.2.4 reporttypevalues**

The reporttypevalues simple type specifies a type of Windows Error Reporting (WER) report [\[MSDN-](http://go.microsoft.com/fwlink/?LinkId=113072)[WER\].](http://go.microsoft.com/fwlink/?LinkId=113072)

```
<xs:simpleType name="reporttypevalues">
   <xs:restriction base="xs:integer">
     <xs:pattern value="[0-4]"/>
</xs:restriction>
</xs:simpleType>
```
# <span id="page-11-3"></span>**2.2.1.2.5 filetypevalues**

The filetypevalues simple type specifies a type of WER file that is added to the report [\[MSDN-WER\].](http://go.microsoft.com/fwlink/?LinkId=113072)

```
<xs:simpleType name="filetypevalues">
    <xs:restriction base="xs:integer">
       <xs:pattern value="[1-5]"/>
    </xs:restriction>
</xs:simpleType>
```
# <span id="page-11-4"></span>**2.2.1.2.6 string32**

<span id="page-11-9"></span>The string32 simple type specifies the format for a string that has 32 or fewer characters.

*[MS-CER2] — v20130722 Corporate Error Reporting V.2 Protocol* 

*Copyright © 2013 Microsoft Corporation.* 

*Release: Monday, July 22, 2013* 

*12 / 31*

```
<xs:simpleType name="string32">
   <xs:restriction base="xs:string">
     <xs:pattern value="{0,32}"/>
   </xs:restriction>
</xs:simpleType>
```
# <span id="page-12-0"></span>**2.2.1.2.7 parameterid**

<span id="page-12-2"></span>The parameterid simple type specifies the index of the parameter that is sent in the error report level 1 data.

```
<xs:simpleType name="parameterid">
    <xs:restriction base="xs:integer">
        <xs:pattern value="[0-9]"/>
    </xs:restriction>
</xs:simpleType>
```
# <span id="page-12-1"></span>**2.2.1.3 Element Types**

The following table summarizes the set of XML schema element definitions defined by this specification.

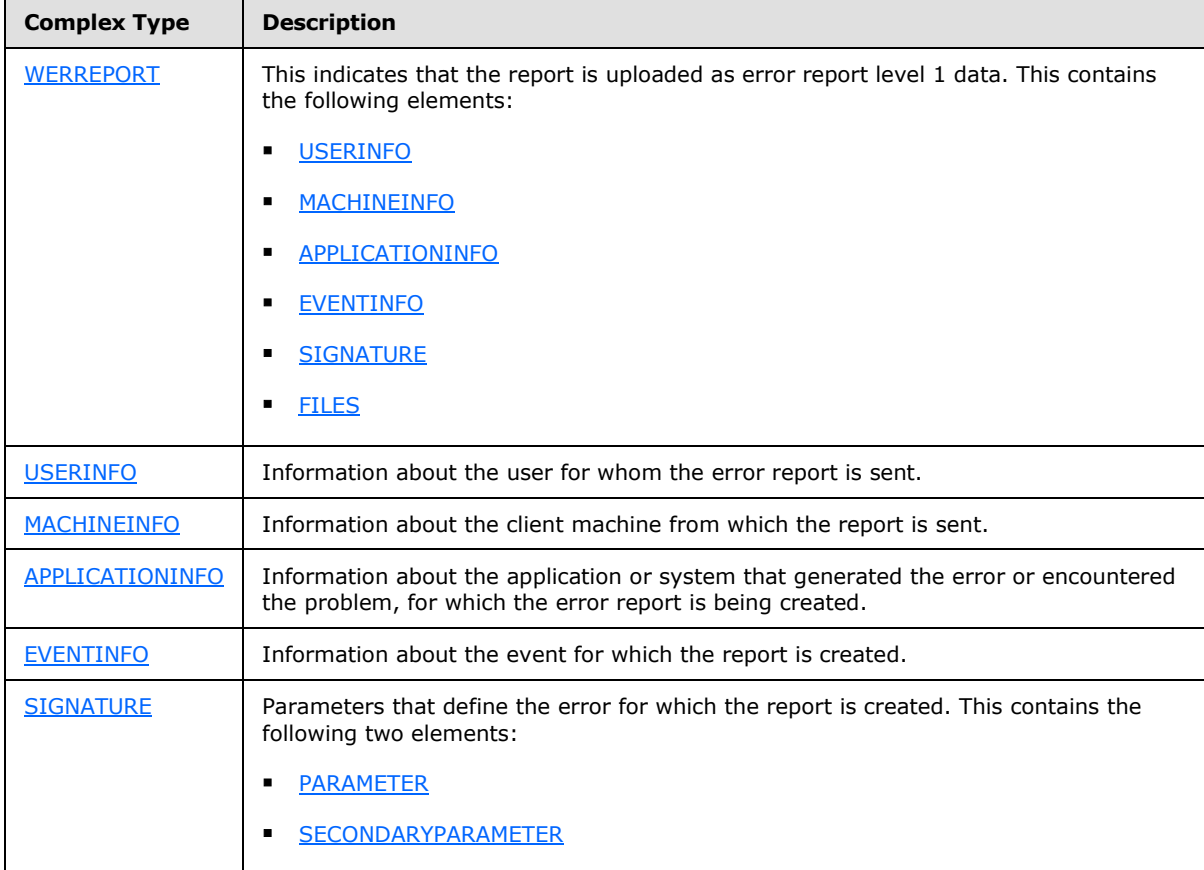

*[MS-CER2] — v20130722 Corporate Error Reporting V.2 Protocol* 

*Copyright © 2013 Microsoft Corporation.* 

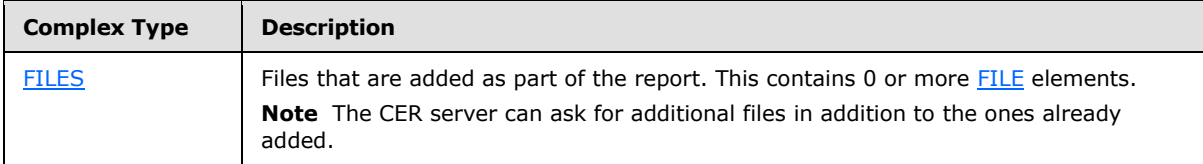

#### <span id="page-13-0"></span>**2.2.1.3.1 WERREPORT**

<span id="page-13-4"></span>This element specifies an allowable format for a block of information that represents a report that is uploaded to the CER server as an error report level 1 data message. It consists of the following complex types:

- [USERINFO](#page-13-5)
- **[MACHINEINFO](#page-13-6)**
- **[APPLICATIONINFO](#page-13-7)**
- [EVENTINFO](#page-14-3)
- [SIGNATURE](#page-14-4)
- <span id="page-13-5"></span>[FILES](#page-15-4)

#### <span id="page-13-1"></span>**2.2.1.3.2 USERINFO**

This element specifies an allowable format for a block of information about the user that encountered the error, for whom the report is uploaded. This block includes the name of the user for whom the error report is sent.

```
<xs:element name="USERINFO">
    <xs:complexType>
       <xs:attribute name="username" type="xs:string" use="required" />
     </xs:complexType>
</xs:element>
```
# <span id="page-13-2"></span>**2.2.1.3.3 MACHINEINFO**

This element specifies an allowable format for a block of information about the machine that encountered the error for which the report is uploaded. This block includes the following information about the machine from which the report is sent: the machine name, the OS version, the LCID value [\[MS-LCID\],](%5bMS-LCID%5d.pdf) and the name of the **[OEM](#page-6-3)** (if available).

```
<xs:complexType>
    <xs:attribute name="machinename" type="maxpathstring" use="required" />
    <xs:attribute name="os" type="osstring" use="required" />
    <xs:attribute name="lcid" type="lcidvalue" use="required" /> 
   <xs:attribute name="oem" type="string32" use="optional" />
<xs:complexType>
```
# <span id="page-13-3"></span>**2.2.1.3.4 APPLICATIONINFO**

<span id="page-13-7"></span>This element specifies an allowable format for a block of information about the application that encountered the error for which the report is uploaded. This block includes the following information

*[MS-CER2] — v20130722 Corporate Error Reporting V.2 Protocol* 

*Copyright © 2013 Microsoft Corporation.* 

*Release: Monday, July 22, 2013* 

*14 / 31*

about the application for which the report is sent: the name of the application or system that encountered the error, the path of the application, and the name of the company that owns that application.

```
<xs:element name="APPLICATIONINFO" minOccurs="0" maxOccurs="1">
   <xs:complexType>
      <xs:attribute name="appname" type="maxpathstring" use="required" />
      <xs:attribute name="apppath" type="maxpathstring" use="required" />
      <xs:attribute name="appcompany" type="maxpathstring" use="optional" />
     </xs:complexType>
</xs:element>
```
# <span id="page-14-0"></span>**2.2.1.3.5 EVENTINFO**

<span id="page-14-3"></span>This element specifies an allowable format for a block of information about the event for which the report is uploaded. This block includes the following information about the event for which the report is sent: the type of report, the type of event, the display name of the event, the event description, and the time that the event occurred. The time is in **[UTC](%5bMS-GLOS%5d.pdf)** format.

```
<xs:element name="EVENTINFO">
    <xs:complexType>
      <xs:attribute name="reporttype" type="reporttypevalues" 
         use="required" />
      <xs:attribute name="eventtype" type="xs:string" use="required" />
      <xs:attribute name="friendlyeventname" type="xs:string" 
         use="optional" />
      <xs:attribute name="eventdescription" type="xs:string" 
         use="optional" />
      <xs:attribute name="eventtime" type="xs:unsignedLong" 
         use="required" />
    </xs:complexType>
</xs:element>
```
# <span id="page-14-1"></span>**2.2.1.3.6 SIGNATURE**

<span id="page-14-4"></span>This element specifies an allowable format for a block of information about the signature for the report that is uploaded. It has two elements: [PARAMETER,](#page-14-5) which can occur 0 to 10 times, and [SECONDARYPARAMETER,](#page-15-5) which can occur 0 to an unbounded number of times.

# <span id="page-14-2"></span>**2.2.1.3.6.1 PARAMETER**

<span id="page-14-5"></span>This element specifies an allowable format for a block of information about a parameter for the report that is uploaded. It consists of the parameter's name, value, and identification index.

```
<xs:element minOccurs="0" maxOccurs="10" name="PARAMETER">
    <xs:complexType>
     <xs:attribute name="id" type="parameterid" use="required" />
     <xs:attribute name="name" type="xs:string" use="optional" />
     <xs:attribute name="value" type="xs:string" use="required" />
    </xs:complexType>
</xs:element>
```
*[MS-CER2] — v20130722 Corporate Error Reporting V.2 Protocol* 

*Copyright © 2013 Microsoft Corporation.* 

# <span id="page-15-0"></span>**2.2.1.3.6.2 SECONDARYPARAMETER**

This element specifies an allowable format for a block of information about a secondary parameter for the report that is uploaded. It consists of the name and value of the secondary parameter.

```
<xs:element minOccurs="0" maxOccurs="unbounded" name="SECONDARYPARAMETER">
   <xs:complexType>
     <xs:attribute name="name" type="xs:string" use="required" />
      <xs:attribute name="value" type="xs:string" use="required" />
   </xs:complexType>
</xs:element>
```
# <span id="page-15-1"></span>**2.2.1.3.7 FILES**

<span id="page-15-4"></span>The FILES element specifies an allowable format for a block of information about the files that are added as part of the report that is uploaded. The FILES element has one element, FILE, which can occur between 0 and an unbounded number of times.

# <span id="page-15-2"></span>**2.2.1.3.7.1 FILE**

<span id="page-15-6"></span>The FILE element consists of the file's name and type.

```
<xs:element minOccurs="0" maxOccurs="unbounded" name="FILE">
    <xs:complexType>
       <xs:attribute name="filename" type="maxpathstring" use="required" />
       <xs:attribute name="filetype" type="filetypevalues " use="required" />
     </xs:complexType>
</xs:element>
```
#### <span id="page-15-3"></span>**2.2.2 Level 1 Server Response**

This message is an **[ANSI](%5bMS-GLOS%5d.pdf)** text response [\(\[ISO/IEC-8859-1\]](http://go.microsoft.com/fwlink/?LinkId=90689), code page 1252) that is sent from the CER server to the CER client.

It MUST conform to the following **[ABNF](%5bMS-GLOS%5d.pdf)** syntax:

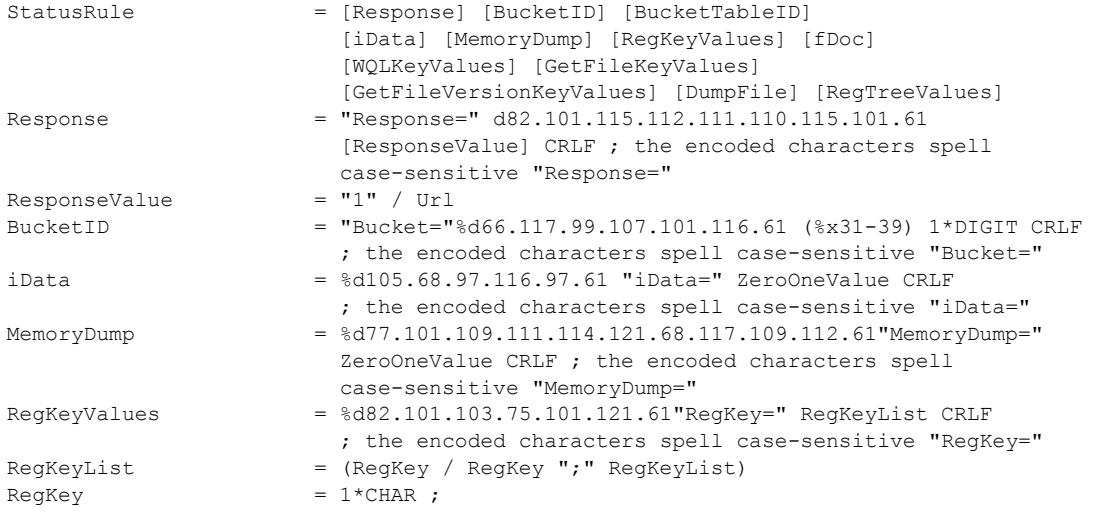

*[MS-CER2] — v20130722 Corporate Error Reporting V.2 Protocol* 

*Copyright © 2013 Microsoft Corporation.* 

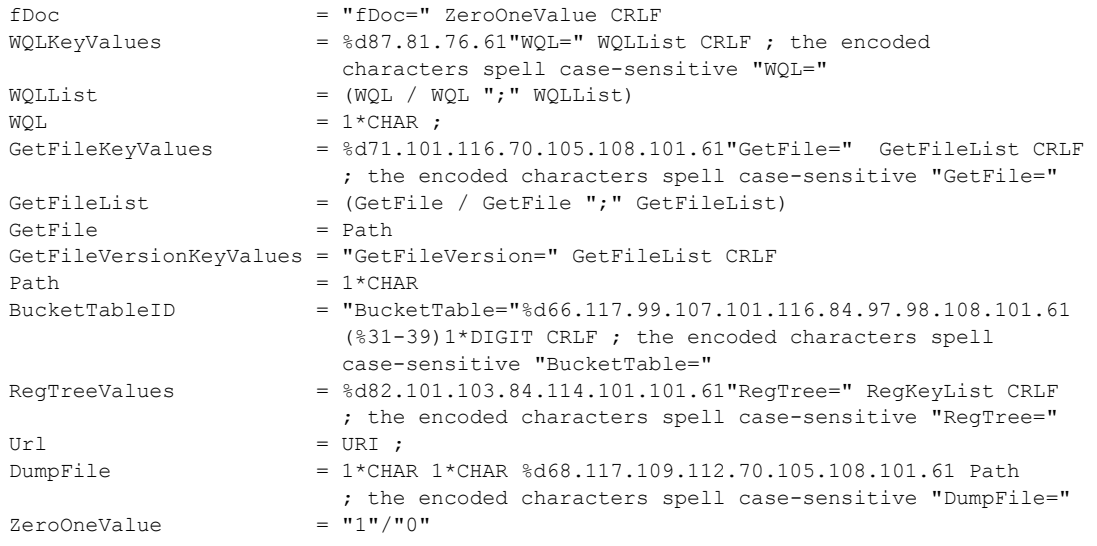

The ordering of the elements for **StatusRule** is not specific; the elements can be in any order.

**Response**: This parameter instructs the CER client to display a response prompt pointing to the URL specified by this parameter.

**BucketID**: This parameter is a **[Bucket](#page-5-8)**; that is, it is a positive decimal integer.

**BucketTableID**: A positive decimal integer. If present, **[BucketTableID](#page-5-9)** is used to categorize BucketID values into different categories.

**iData**: The value "1" instructs the CER client that an error report MUST be generated for this **[error](#page-5-10)  [signature](#page-5-10)**.

**MemoryDump**: The value "1" instructs the CER client to add sections of the memory address space of the affected process to the error report.

**RegKeyValues**: This parameter lists any number of semicolon-delimited values to collect and include in the error report.

**fDoc**: A value of "1" instructs the CER client that the contents of any currently open documents in the software that generated the error report are to be added to the error report.

**WQLKeyValues**: A string value that instructs the CER client to collect the Windows Management Instrumentation (WMI) objects (as specified in *[LAVY-MEGGITT]*) that are specified by this parameter, and include them in this error report.

**WQL**: This is the WMI query syntax that is specified in *[LAVY-MEGGITT]*.

**GetFile**: This parameter lists any number of semicolon-delimited file names to collect and include in the error report. It MUST be in a file path notation supported by the client systems that are expected to encounter the type of error this file corresponds to. The notation MUST support environment variables.

*[MS-CER2] — v20130722 Corporate Error Reporting V.2 Protocol* 

*Copyright © 2013 Microsoft Corporation.* 

**GetFileVersion**: This parameter lists any number of semicolon-delimited file names to collect version information from and include in the error report. It MUST be in a file path notation supported by the client systems that are expected to encounter the type of error this file corresponds to. The notation MUST support environment variables.

**RegTreeValues**: This parameter lists any number of semicolon-delimited values to enumerate and recourse through, and to include in the error report.

**Url**: This is specified in [\[RFC3986\].](http://go.microsoft.com/fwlink/?LinkId=90453)

**DumpFile**: This parameter is used as the **[level 2 destination url-path](#page-6-4)** for uploading CAB data to the CER server.

### <span id="page-17-0"></span>**2.2.3 Error Report Level 2 Data**

<span id="page-17-1"></span>Level 2 of the protocol is initiated if there are files added to the report that have to be uploaded, and if the server requests additional files. In level 2 of the protocol, the client will create a cab file [\[MSDN-CAB\]](http://go.microsoft.com/fwlink/?LinkId=226293) and upload it to the CER server by creating a level 2 destination URL by using HTTP PUT.

*[MS-CER2] — v20130722 Corporate Error Reporting V.2 Protocol* 

*Copyright © 2013 Microsoft Corporation.* 

# <span id="page-18-0"></span>**3 Protocol Details**

# <span id="page-18-1"></span>**3.1 Client Details**

# <span id="page-18-2"></span>**3.1.1 Abstract Data Model**

<span id="page-18-8"></span>This section describes a conceptual model of possible data organization that an implementation maintains to participate in this protocol. The described organization is provided to facilitate the explanation of how the protocol behaves. This document does not mandate that implementations adhere to this model, as long as their external behavior is consistent with that described in the document.

- **Destination Server**
- **Destination Server Port**
- **UseHTTPS:** Indicates that uploads MUST happen over HTTPS.
- <span id="page-18-12"></span>**UseAuthentication:** Indicates that uploads MUST use network authentication.

### <span id="page-18-3"></span>**3.1.2 Timers**

<span id="page-18-10"></span>None.

### <span id="page-18-4"></span>**3.1.3 Initialization**

- 1. The CER client MUST check for the existence of a destination server. If a destination server is not set or if it is not valid, the CER client MUST stop processing.
- 2. The CER client MUST also check whether the **[destination server port](#page-5-11)** is set; if it is set, then the CER client MUST use the destination server port for any communication with the CER server. If the destination server port is not set, it defaults to port 1273.

### <span id="page-18-5"></span>**3.1.4 Higher-Layer Triggered Events**

<span id="page-18-9"></span>None.

### <span id="page-18-6"></span>**3.1.5 Message Processing Events and Sequencing Rules**

- <span id="page-18-11"></span>1. When the CER server receives an error report level 1 data message, it MUST respond with a level 1 server response reply.
- 2. When the CER client receives a level 1 server response and if the response message requests additional data (that is, iData is set to 1), and if there is additional data to upload, the following must take place:
	- 1. CER client MUST collect as much of the requested data as possible; for example, if a file is requested in the **GetFile** section of level 1 server response that is not present on the system, then the file cannot be included but the error report MUST still be made. The method of data collection is implementation-specific[.<2>](#page-26-2)

<span id="page-18-7"></span>**Note** There is no requirement that two clients use the same method or format of error information.

*[MS-CER2] — v20130722 Corporate Error Reporting V.2 Protocol* 

*Copyright © 2013 Microsoft Corporation.* 

2. The CER client MUST compress the complete report information into a single file by using any implementation-specific file compression. $\leq 3>$ 

<span id="page-19-11"></span><span id="page-19-10"></span><span id="page-19-8"></span>**Note** There is no requirement that two clients use the same file compression scheme.

#### <span id="page-19-0"></span>**3.1.6 Timer Events**

None.

### <span id="page-19-1"></span>**3.1.7 Other Local Events**

None.

### <span id="page-19-2"></span>**3.2 Server Details**

#### <span id="page-19-3"></span>**3.2.1 Abstract Data Model**

<span id="page-19-9"></span>This section describes a conceptual model of possible data organization that an implementation maintains to participate in this protocol. The described organization is provided to facilitate the explanation of how the protocol behaves. This document does not mandate that implementations adhere to this model, as long as their external behavior is consistent with that described in this document.

- **Server Listening Port**
- **UseHTTPS:** Indicates that uploads MUST happen over HTTPS.
- **UseAuthentication:** Indicates that uploads MUST use network authentication.
- <span id="page-19-15"></span>**FileShare URL**

#### <span id="page-19-4"></span>**3.2.2 Timers**

<span id="page-19-13"></span>None.

#### <span id="page-19-5"></span>**3.2.3 Initialization**

The CER server MUST listen on the specified **Server Listening Port** according to the specified protocol setting of either HTTP or HTTPS.

#### <span id="page-19-6"></span>**3.2.4 Higher-Layer Triggered Events**

<span id="page-19-14"></span><span id="page-19-12"></span>None.

#### <span id="page-19-7"></span>**3.2.5 Message Processing Events and Sequencing Rules**

- 1. When the CER server receives an [error report level 1 data](#page-10-8) message, it MUST respond with a Level [1 Server Response](#page-15-7) reply. The CER server authenticates the client, if required. The CER server may add the appropriate URL to the Level 1 Server Response as specified in [\[RFC3986\].](http://go.microsoft.com/fwlink/?LinkId=90453)
- 2. When the CER server receives an error report level 1 data message, the CER server MUST copy the information contained in the error report level 1 data to the CER fileshare.

*Copyright © 2013 Microsoft Corporation.* 

# <span id="page-20-0"></span>**3.2.6 Timer Events**

<span id="page-20-3"></span><span id="page-20-2"></span>None.

# <span id="page-20-1"></span>**3.2.7 Other Local Events**

None.

*[MS-CER2] — v20130722 Corporate Error Reporting V.2 Protocol* 

*Copyright © 2013 Microsoft Corporation.* 

# <span id="page-21-0"></span>**4 Protocol Examples**

<span id="page-21-3"></span>The following sections describe examples for communication between the client and CER server. These examples describe problems that may occur on a client that is configured to use the Corporate Error Reporting Version 2.0 Protocol.

#### <span id="page-21-1"></span>**4.1 Application Fault Example with Request for Error Report Level 2 Data (Level 2 of the Protocol Is Executed)**

- <span id="page-21-2"></span>1. An application fault occurs while the user is running test tool Gpfme.exe.
- 2. The system creates an error report.
- 3. The CER client checks whether a destination server has been configured. The following value is set: testserver.corp.xyz.com.
- 4. The CER client creates the error report level 1 data in Unicode.

```
<?xml version="1.0" encoding="UTF-16"?>
<WERREPORT xmlns:xsi="http://www.w3.org/2001/XMLSchema-instance">
<MACHINEINFO machinename="client-machine.corp.cliendomain.com" 
os="6.1.6561.2.0.0.256.1" lcid="1033"/>
<USERINFO username="Username"/>
<APPLICATIONINFO appname="WER GPF Test Utility" apppath="E:\tools\GPFMe.exe" 
appcompany="Test Corporation"/>
<EVENTINFO reporttype="2" eventtime="128496925196486378" eventtype="APPCRASH" 
friendlyeventname="Stopped working"/>
<SIGNATURE>
<PARAMETER id="0" name="Application Name" value="GPFMe.exe"/>
<PARAMETER id="1" name="Application Version" value="6.0.4082.0"/>
<PARAMETER id="2" name="Application Timestamp" value="40ce670d"/>
<PARAMETER id="3" name="Fault Module Name" value="GPFMe.exe"/>
<PARAMETER id="4" name="Fault Module Version" value="6.0.4082.0"/>
<PARAMETER id="5" name="Fault Module Timestamp" value="40ce670d"/>
<PARAMETER id="6" name="Exception Code" value="c0000005"/>
<PARAMETER id="7" name="Exception Offset" value="000031de"/>
</SIGNATURE>
<FILES><FILE filetype="5" filename="Version.txt"/>
\langle/FILES>
</WERREPORT>
```
- 5. The CER client constructs the level 1 destination URL with the host as testserver.corp.xyz.com and the URL path as "/stage2.htm", and does an HTTP POST of the error report level 1 data.
- 6. The server returns an HTTP code of 200 with the following ANSI text in the body:

```
Response=http://oca.microsoft.com/resredir.aspx?SID=32
Bucket = 500BucketTable = 5
iData=1
WQL=SELECT Family FROM Win32_Processor
DumpFile=\PersistedCabs\Generic\APPCRASH\GPFMe.exe\6.0.4082.0\40ce670d\GPFMe.exe\6.0.4
082.0\40ce670d\c0000005\000031de\8747c307-c461-42ba-abf5-7fd98d8bb0ec.cab
```
7. The CER client creates a cab file with the error reporting data.

*[MS-CER2] — v20130722 Corporate Error Reporting V.2 Protocol* 

*Copyright © 2013 Microsoft Corporation.* 

- 8. The CER client constructs the level 2 destination URL with the host as testserver.corp.xyz.com and the URL path as \PersistedCabs\Generic\APPCRASH\GPFMe.exe\6.0.4082.0\40ce670d\GPFMe.exe\6.0.4082.0\40c e670d\c0000005\000031de\8747c307-c461-42ba-abf5-7fd98d8bb0ec.cab, and uploads the cab data by using an HTTP PUT.
- 9. The CER server returns an HTTP code of 200.

#### <span id="page-22-0"></span>**4.2 Application Fault Example Without Request for Error Report Level 2 Data (Level 2 of the Protocol Is Not Executed)**

- <span id="page-22-1"></span>1. An application fault occurs while the user is running test tool Gpfme.exe.
- 2. The system creates an error report.
- 3. The CER client checks whether a destination server has been configured. The following value is set: testserver.corp.xyz.com.
- 4. The CER client creates the error report level 1 data in Unicode.

```
<?xml version="1.0" encoding="UTF-16"?>
<WERREPORT xmlns:xsi="http://www.w3.org/2001/XMLSchema-instance">
<MACHINEINFO machinename="client-machine.corp.cliendomain.com" 
os="6.1.6561.2.0.0.256.1" lcid="1033"/>
<USERINFO username="Username"/>
<APPLICATIONINFO appname="WER GPF Test Utility" apppath="E:\tools\GPFMe.exe" 
appcompany="Test Corporation"/>
<EVENTINFO reporttype="2" eventtime="128496925196486378" eventtype="APPCRASH" 
friendlyeventname="Stopped working"/>
<SIGNATURE>
<PARAMETER id="0" name="Application Name" value="GPFMe.exe"/>
<PARAMETER id="1" name="Application Version" value="6.0.4082.0"/>
<PARAMETER id="2" name="Application Timestamp" value="40ce670d"/>
<PARAMETER id="3" name="Fault Module Name" value="GPFMe.exe"/>
<PARAMETER id="4" name="Fault Module Version" value="6.0.4082.0"/>
<PARAMETER id="5" name="Fault Module Timestamp" value="40ce670d"/>
<PARAMETER id="6" name="Exception Code" value="c0000005"/>
<PARAMETER id="7" name="Exception Offset" value="000031de"/>
</SIGNATURE>
<FTLES><FILE filetype="5" filename="Version.txt"/>
\langle/FILES>
</WERREPORT>
```
- 5. The CER client constructs the level 1 destination URL with the host as testserver.corp.xyz.com and the URL path as "/stage2.htm", and does an HTTP POST of the error report level 1 data.
- 6. The server returns an HTTP code of 200 with the following ANSI text in the body:

```
Response =
Bucket = 500BucketTable = 5
```
*[MS-CER2] — v20130722 Corporate Error Reporting V.2 Protocol* 

*Copyright © 2013 Microsoft Corporation.* 

#### <span id="page-23-0"></span>**4.3 Kernel Fault Example with Request for Error Report Level 2 Data (Level 2 of the Protocol Is Executed)**

- <span id="page-23-1"></span>1. A kernel-mode fault occurs.
- 2. The system creates an error report.
- 3. The CER client checks whether a destination server has been configured. The following value is set: testserver.corp.xyz.com.
- 4. The CER client creates the error report level 1 data in Unicode.

```
<?xml version="1.0" encoding="UTF-16"?>
<WERREPORT xmlns:xsi="http://www.w3.org/2001/XMLSchema-instance">
<MACHINEINFO machinename="client-machine.corp.cliendomain.com" 
os="6.1.6561.2.0.0.256.1" lcid="1033"/>
<USERINFO username="Username"/>
<APPLICATIONINFO appname="Windows" apppath="C:\Windows\System32\WerFault.exe" 
appcompany="Test Corporation"/>
<EVENTINFO reporttype="4" eventtime="128496996179046077" eventtype="BlueScreen" 
friendlyeventname="Shut down unexpectedly"/>
<SIGNATURE>
<SECONDARYPARAMETER name="BCCode" value="f4"/>
<SECONDARYPARAMETER name="BCP1" value="00000003"/>
<SECONDARYPARAMETER name="BCP2" value="8C387020"/>
<SECONDARYPARAMETER name="BCP3" value="8C387184"/>
<SECONDARYPARAMETER name="BCP4" value="81BD1A30"/>
<SECONDARYPARAMETER name="OS Version" value="6_1_6561"/>
<SECONDARYPARAMETER name="Service Pack" value="0_0"/>
<SECONDARYPARAMETER name="Product" value="256_1"/>
</SIGNATURE>
<FILES>
<FILE filetype="2" filename="Mini031108-01.dmp"/>
<FILE filetype="5" filename="sysdata.xml"/>
<FILE filetype="5" filename="Version.txt"/>
</FILES>
</WERREPORT>
```
- 5. The CER client constructs the level 1 destination URL with the host as testserver.corp.xyz.com and the URL path as "/stage2.htm", and does an HTTP POST of the error report level 1 data.
- 6. The server returns an HTTP code of 200 with the following ANSI text in the body:

```
Bucket = 501BucketTable = 5
iData=1
WQL=SELECT Family FROM Win32_Processor
DumpFile=\PersistedCabs\Blue\c2428d43-b50a-4622-9d55-cce4602834b3.cab
```
- 7. The CER client creates a cab file with the error reporting data.
- 8. The CER client constructs the level 2 destination URL with the host as testserver.corp.xyz.com and the URL path as \PersistedCabs\Blue\c2428d43-b50a-4622-9d55-cce4602834b3.cab, and uploads the cab data by using an HTTP PUT.
- 9. The CER server returns an HTTP code of 200.

*[MS-CER2] — v20130722 Corporate Error Reporting V.2 Protocol* 

*Copyright © 2013 Microsoft Corporation.* 

### <span id="page-24-0"></span>**4.4 Generic Error Reporting Example with Request for Error Report Level 2 Data (Level 2 of the Protocol Is Executed)**

- <span id="page-24-1"></span>1. An error, for example, an installation failure, occurs.
- 2. The system creates an error report.
- 3. The CER client checks whether a destination server has been configured. The following value is set: testserver.corp.xyz.com.
- 4. The CER client creates the error report level 1 data in Unicode.

```
<?xml version="1.0" encoding="UTF-16"?>
<WERREPORT xmlns:xsi="http://www.w3.org/2001/XMLSchema-instance">
<MACHINEINFO machinename="client-machine.corp.cliendomain.com" 
os="6.1.6561.2.0.0.256.1" lcid="1033"/>
<USERINFO username="Username"/>
<APPLICATIONINFO appname="Test" apppath="E:\tools\wersample.exe" appcompany="Test 
Corporation"/>
<EVENTINFO reporttype="1" eventtime="128497001160460289" eventtype="MikeTest" 
friendlyeventname="MikeTest"/>
<SIGNATURE>
<PARAMETER id="0" name="Problem Signature 01" value="1000"/>
<PARAMETER id="1" name="Problem Signature 02" value="2000"/>
<PARAMETER id="2" name="Problem Signature 03" value="3000"/>
</SIGNATURE>
</WERREPORT>
```
- 5. The CER client constructs the level 1 destination URL with the host as testserver.corp.xyz.com and the URL path as "/stage2.htm", and does an HTTP POST of the error report level 1 data.
- 6. The server returns an HTTP code of 200 with the following ANSI text in the body:

```
Bucket = 502BucketTable = 5
iData=1
WQL=SELECT Family FROM Win32_Processor
DumpFile=\PersistedCabs\Generic\MikeTest\1000\2000\3000\41ed848b-30fe-4db5-92e9-
7745d2ceb2b8
```
- 7. The CER client creates a cab file with the error reporting data.
- 8. The CER client constructs the level 2 destination URL with the host as testserver.corp.xyz.com and the URL path as DumpFile=\PersistedCabs\Generic\MikeTest\1000\2000\3000\41ed848b-30fe-4db5-92e9-7745d2ceb2b8, and uploads the cab data by using an HTTP PUT.
- 9. The CER server returns an HTTP code of 200.

*Copyright © 2013 Microsoft Corporation.* 

# <span id="page-25-0"></span>**5 Security**

# <span id="page-25-1"></span>**5.1 Security Considerations for Implementers**

<span id="page-25-3"></span>None.

# <span id="page-25-2"></span>**5.2 Index of Security Parameters**

<span id="page-25-4"></span>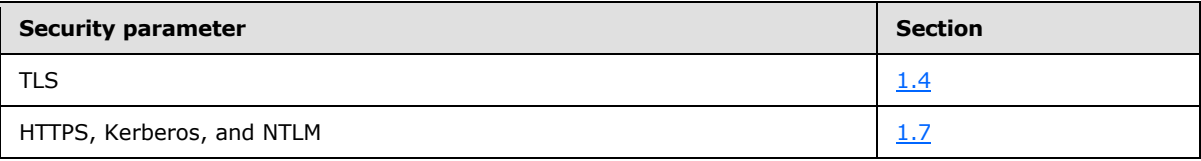

*[MS-CER2] — v20130722 Corporate Error Reporting V.2 Protocol* 

*Copyright © 2013 Microsoft Corporation.* 

# <span id="page-26-0"></span>**6 Appendix A: Product Behavior**

<span id="page-26-4"></span>The information in this specification is applicable to the following Microsoft products or supplemental software. References to product versions include released service packs:

- Windows Vista operating system
- **Windows Server 2008 operating system**
- Windows 7 operating system
- Windows Server 2008 R2 operating system
- Windows 8 operating system
- Windows Server 2012 operating system
- Windows 8.1 operating system
- **Windows Server 2012 R2 operating system**

Exceptions, if any, are noted below. If a service pack or Quick Fix Engineering (QFE) number appears with the product version, behavior changed in that service pack or QFE. The new behavior also applies to subsequent service packs of the product unless otherwise specified. If a product edition appears with the product version, behavior is different in that product edition.

Unless otherwise specified, any statement of optional behavior in this specification that is prescribed using the terms SHOULD or SHOULD NOT implies product behavior in accordance with the SHOULD or SHOULD NOT prescription. Unless otherwise specified, the term MAY implies that the product does not follow the prescription.

<span id="page-26-1"></span> $\leq$  1> Section 1.4: In Windows, the client has the support to handle NTLM and Kerberos [\[MS-NTHT\]](%5bMS-NTHT%5d.pdf) [\[RFC1510\]](http://go.microsoft.com/fwlink/?LinkId=90279) [\[RFC4559\]](http://go.microsoft.com/fwlink/?LinkId=90483) auth challenges returned by the server. In addition, the client has support for secure HTTP uploads [\[RFC2818\].](http://go.microsoft.com/fwlink/?LinkId=90383) Current implementations of Windows communicate over HTTPS, if authentication is enabled.

<span id="page-26-2"></span> $\leq$  2> Section 3.1.5: Windows uses a new file for each piece of information collected (for example, .reg for a registry key or .mdmp for a minidump).

<span id="page-26-3"></span>[<3> Section 3.1.5: W](#page-19-8)indows uses .CAB files for this compression; for more information, see [\[MSDN-](http://go.microsoft.com/fwlink/?LinkId=226293)[CAB\].](http://go.microsoft.com/fwlink/?LinkId=226293)

*Copyright © 2013 Microsoft Corporation.* 

# <span id="page-27-0"></span>**7 Change Tracking**

<span id="page-27-1"></span>This section identifies changes that were made to the [MS-CER2] protocol document between the January 2013 and August 2013 releases. Changes are classified as New, Major, Minor, Editorial, or No change.

The revision class **New** means that a new document is being released.

The revision class **Major** means that the technical content in the document was significantly revised. Major changes affect protocol interoperability or implementation. Examples of major changes are:

- A document revision that incorporates changes to interoperability requirements or functionality.
- An extensive rewrite, addition, or deletion of major portions of content.
- The removal of a document from the documentation set.
- Changes made for template compliance.

The revision class **Minor** means that the meaning of the technical content was clarified. Minor changes do not affect protocol interoperability or implementation. Examples of minor changes are updates to clarify ambiguity at the sentence, paragraph, or table level.

The revision class **Editorial** means that the language and formatting in the technical content was changed. Editorial changes apply to grammatical, formatting, and style issues.

The revision class **No change** means that no new technical or language changes were introduced. The technical content of the document is identical to the last released version, but minor editorial and formatting changes, as well as updates to the header and footer information, and to the revision summary, may have been made.

Major and minor changes can be described further using the following change types:

- New content added.
- **Content updated.**
- Content removed.
- New product behavior note added.
- **Product behavior note updated.**
- **Product behavior note removed.**
- New protocol syntax added.
- **Protocol syntax updated.**
- **Protocol syntax removed.**
- New content added due to protocol revision.
- Content updated due to protocol revision.
- Content removed due to protocol revision.
- New protocol syntax added due to protocol revision.

*Copyright © 2013 Microsoft Corporation.* 

- **Protocol syntax updated due to protocol revision.**
- **Protocol syntax removed due to protocol revision.**
- New content added for template compliance.
- Content updated for template compliance.
- Content removed for template compliance.
- Obsolete document removed.

Editorial changes are always classified with the change type **Editorially updated.**

Some important terms used in the change type descriptions are defined as follows:

- **Protocol syntax** refers to data elements (such as packets, structures, enumerations, and methods) as well as interfaces.
- **Protocol revision** refers to changes made to a protocol that affect the bits that are sent over the wire.

The changes made to this document are listed in the following table. For more information, please contact [protocol@microsoft.com.](mailto:protocol@microsoft.com)

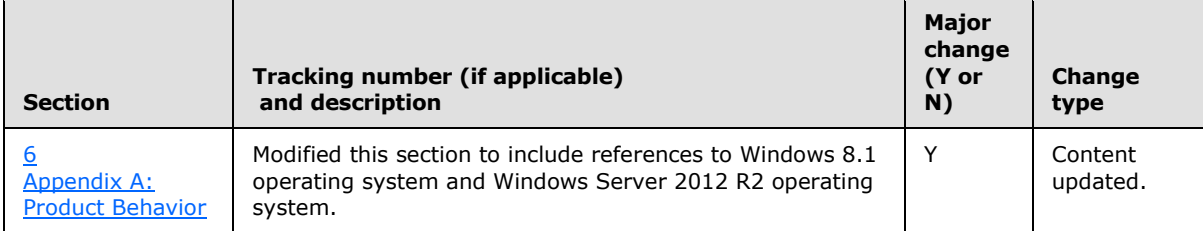

*Copyright © 2013 Microsoft Corporation.* 

# <span id="page-29-0"></span>**8 Index**

#### **A**

Abstract data model [client](#page-18-8) 19 [server](#page-19-9) 20 [Applicability](#page-9-5) 10 Application fault example [with request for error report level 2 data](#page-21-2) 22 [without request for error report level 2 data](#page-22-1) 23

# **C**

[Capability negotiation](#page-9-4) 10 [Change tracking](#page-27-1) 28 Client [abstract data model](#page-18-8) 19 [higher-layer triggered events](#page-18-9) 19 [initialization](#page-18-10) 19 [local events](#page-19-10) 20 [message processing](#page-18-11) 19 [sequencing rules](#page-18-11) 19 [timer events](#page-19-11) 20 [timers](#page-18-12) 19

#### **D**

Data model - abstract [client](#page-18-8) 19 [server](#page-19-9) 20

#### **E**

[Element types -](#page-12-3) overview 13 Error report [level 1 data](#page-10-8) 11 [level 2 data](#page-17-1) 18 Examples application fault [with request for error report level 2 data](#page-21-2) 22 [without request for error report level 2 data](#page-22-1) 23 [generic error reporting with request for error](#page-24-1)  [report level 2 data](#page-24-1) 25 [kernel fault with request for error report level 2](#page-23-1)  [data](#page-23-1) 24 [overview](#page-21-3) 22

#### **F**

Fields - [vendor-extensible](#page-9-6) 10

#### **G**

[Generic error reporting example with request for](#page-24-1)  error [report level 2 data](#page-24-1) 25 [Glossary](#page-5-12) 6

#### **H**

Higher-layer triggered events [client](#page-18-9) 19 [server](#page-19-12) 20

### **I**

Implementer - [security considerations](#page-25-3) 26 [Index of security parameters](#page-25-4) 26 [Informative references](#page-7-2) 8 Initialization [client](#page-18-10) 19 [server](#page-19-13) 20 [Introduction](#page-5-13) 6

#### **K**

[Kernel fault example with request for error report](#page-23-1)  [level 2 data](#page-23-1) 24

#### **L**

Local events [client](#page-19-10) 20 [server](#page-20-2) 21

#### **M**

```
Message processing
  client 19
  server 20
Messages
  element types 13
  error report
    level 1 data 11
    level 2 data 18
  namespaces 11
  server response - level 1 16
  simple types 11
  transport 11
```
#### **N**

[Namespaces](#page-10-9) 11 [Normative references](#page-6-5) 7

#### **O**

[Overview \(synopsis\)](#page-7-3) 8

#### **P**

Parameters - [security index](#page-25-4) 26 [Preconditions](#page-8-4)<sub>9</sub> [Prerequisites](#page-8-4) 9 [Product behavior](#page-26-4) 27

#### **R**

*[MS-CER2] — v20130722 Corporate Error Reporting V.2 Protocol* 

*Copyright © 2013 Microsoft Corporation.* 

References [informative](#page-7-2) 8 [normative](#page-6-5) 7 [Relationship to other protocols](#page-8-2) 9

#### **S**

Security [implementer considerations](#page-25-3) 26 [parameter index](#page-25-4) 26 Sequencing rules [client](#page-18-11) 19 [server](#page-19-14) 20 Server [abstract data model](#page-19-9) 20 higher [-layer triggered events](#page-19-12) 20 [initialization](#page-19-13) 20 [local events](#page-20-2) 21 [message processing](#page-19-14) 20 [response](#page-15-7) - level 1 16 [sequencing rules](#page-19-14) 20 [timer events](#page-20-3) 21 [timers](#page-19-15) 20 [Simple types](#page-10-10) - overview 11 [Standards assignments](#page-9-7) 10

#### **T**

Timer events [client](#page-19-11) 20 [server](#page-20-3) 21 Timers [client](#page-18-12) 19 [server](#page-19-15) 20 [Tracking changes](#page-27-1) 28 [Transport](#page-10-11) 11 Triggered events - higher -layer [client](#page-18-9) 19 [server](#page-19-12) 20 Types [element](#page-12-3) 13 [simple](#page-10-10) 11

#### **V**

Vendor [-extensible fields](#page-9-6) 10 [Versioning](#page-9-4) 10

*[MS -CER2] — v20130722 Corporate Error Reporting V.2 Protocol* 

*Copyright © 2013 Microsoft Corporation.*